## $<<$ SQL Server 2000 XML  $>>$

<<SQL Server 2000 XML >>

- 13 ISBN 9787505367180
- 10 ISBN 7505367188

出版时间:2001-6

页数:312

字数:518

extended by PDF and the PDF

http://www.tushu007.com

# $<<$ SQL Server 2000 XML  $>>$

 $XML$ 

 $\tt XML$ Web

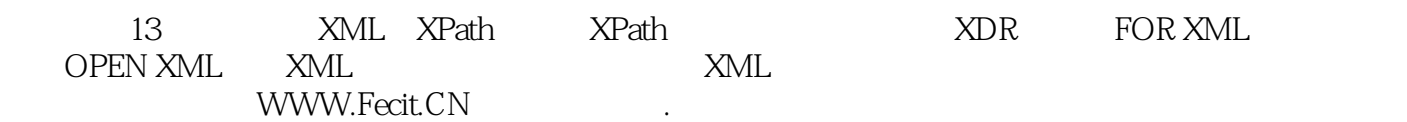

 $<<$ SQL Server 2000 XML  $>>$ 

## $<<$ SQL Server 2000 XML  $>>$

```
6 5
6 6
6 7
6 8
6 9
6 10
6 11 ID IDREF IDREFS
6 12
6 13 spl:use-cdata CDATA
6 14 BLOB URL
6 15
6 16
6 17 xDR
6 18
7 FOR XML
7 1 FORXML 3n4L
7 2 FORXML
7 3 FORXML
7 4 RAW
7 5 AUTO
7 6 EXPLICIT
7.7 MIL—Data
8 OPENXML XML
8 1 OPENXML
8 2 OPENXML
8.3 OPENXML
8 4 sp_xml_preparedocument sp_xml_removedocument
9 OPENXML
9 1
\begin{array}{cc} 9 & 2 \\ 9 & 3 \end{array}ADO
10 HTTP SQL server
10 1
10.2 HTTP SQL
10 3
10 4
10 5
10.610\quad7 XPath
10 8
11 XML
11 1 XML
11 \quad 211 3
11 4 XML
11 5 XML
11. 6 ADO
```
## $<<$ SQL Server 2000 XML  $>>$

- 11 7 DataSet
- 12 XML Net
- 12. 1 XML.Net
- 12. 2 XmlTextReader XML
- 12. 3 XmlTextWriter XML
- 12.4 XmlDocument
- 12 5 XmlDataDocument
- 13 XML
- 13 1
- 13  $2$
- 13.3 XSLT XPath
- 13 4
- 13 5
- 13 6

# $<<$ SQL Server 2000 XML  $>>$

本站所提供下载的PDF图书仅提供预览和简介,请支持正版图书。

更多资源请访问:http://www.tushu007.com